# **Changelog**

Changes made in this version not seen in first lecture:

- 15 November: vector addr picture: make order of result consistent with order of inputs
- 15 November: correct square to matmul on several vector slides
- 15 November: correct mixups of A and B, B and C on several matmul vector slides
- 15 November: correct some si128 instances to si256 in vectorization slides
- 15 November: addressing transformation: correct more  $A/B/C$  mixups

# Vector Insts / Profilers / Exceptions intro

### **last time**

loop unrolling/cache blocking instruction queues and out-of-order list of available instructions multiple execution units  $(ALUs + other)$  things that can run instr.) each cycle: ready instructions from queue to execution units

reassociation

reorder operations to reduce data dependencies, expose more parallelism

multiple accumulators — reassociation for loops

shifting bottlenecks

need to optimize what's slowest — determines longest latency e.g. loop unrolling helps until parallelism limit

…, but after improving parallelism, loop unrolling more helps again e.g. cache optimizations won't matter until loop overhead lowered or

# **aliasing problems with cache blocking**

$$
\begin{array}{l} \text{for } (\text{int } k = 0; k < N; k++) \{ \\ \text{for } (\text{int } i = 0; i < N; i += 2) \{ \\ \text{for } (\text{int } j = 0; j < N; j += 2) \{ \\ \text{C}[(i+0)*N + j+0] += A[i*N+k] * B[k*N+j]; \\ \text{C}[(i+1)*N + j+0] += A[(i+1)*N+k] * B[k*N+j]; \\ \text{C}[(i+0)*N + j+1] += A[i*N+k] * B[k*N+j+1]; \\ \text{C}[(i+1)*N + j+1] += A[(i+1)*N+k] * B[k*N+j+1]; \\ \} \\ \end{array}
$$

can compiler keep  $A[i*N+k]$  in a register?

# **"register blocking"**

}

}

```
for
(int k = 0; k < N; ++k) {
  for
(int i = 0; i < N; i += 2) {
    float Ai0k = A[(i+0)*N + k];
    float Aijk = A[(i+1)*N + k];for (int j = 0; j < N; j += 2) {
      float Bkj0 = A[k*N + j+0];float Bkj1 = A[k*N + j+1];C[(i+0)*N + j+0] += A i0k * Bkj0;C[(i+1)*N + j+0] += Aijk * Bkj0;C[(i+0)*N + j+1] += A i 0k * Bkj1;C[(i+1)*N + j+1] += Aijk * Bkj1;}
```
#### **vector instructions**

modern processors have registers that hold "vector" of values

example: current x86-64 processors have 256-bit registers 8 ints or 8 floats or 4 doubles or …

256-bit registers named %ymm0 through %ymm15

instructions that act on all values in register vector instructions or SIMD (single instruction, multiple data) instructions

extra copies of ALUs only accessed by vector instructions

(also 128-bit versions named %xmm0 through %xmm15)

#### **example vector instruction**

vpaddd %ymm0, %ymm1, %ymm2 (packed add dword (32-bit))

Suppose registers contain (interpreted as 4 ints)  $\%$ ymm0: [1, 2, 3, 4, 5, 6, 7, 8] %ymm1: [9, 10, 11, 12, 13, 14, 15, 16]

Result will be:

%ymm2: [10, 12, 14, 16, 18, 20, 22, 24]

#### **vector instructions**

```
void add(int * restrict a, int * restrict b) {
    for (int i = 0; i < 512; ++i)
        a[i] += b[i]:
}
```

```
add:
  xorl %eax, %eax
the_loop:
  vmovdqu (%rdi,%rax), %ymm0 \prime* load A into ymm0 */
  vmovdqu (%rsi,%rax), %ymm1 /* load B into ymm1 */
  vpaddd %ymm1, %ymm0, %ymm0 /* ymm1 + ymm0 -> ymm0 */
  vmovdqu %ymm0, (%rdi,%rax) /* store ymm0 into A */
  adda $32, %rax \frac{1}{2} adda $32, %rax \frac{1}{2} and \frac{1}{2} and \frac{1}{2} and \frac{1}{2} and \frac{1}{2} and \frac{1}{2} and \frac{1}{2} and \frac{1}{2} and \frac{1}{2} and \frac{1}{2} and \frac{1}{2} and \frac{1}{2} and \frac{1}{2} and
  cmpq $2048, %rax
  jne the_loop
  vzeroupper /* ← for calling convention reasons */
  ret
```
## **vector add picture**

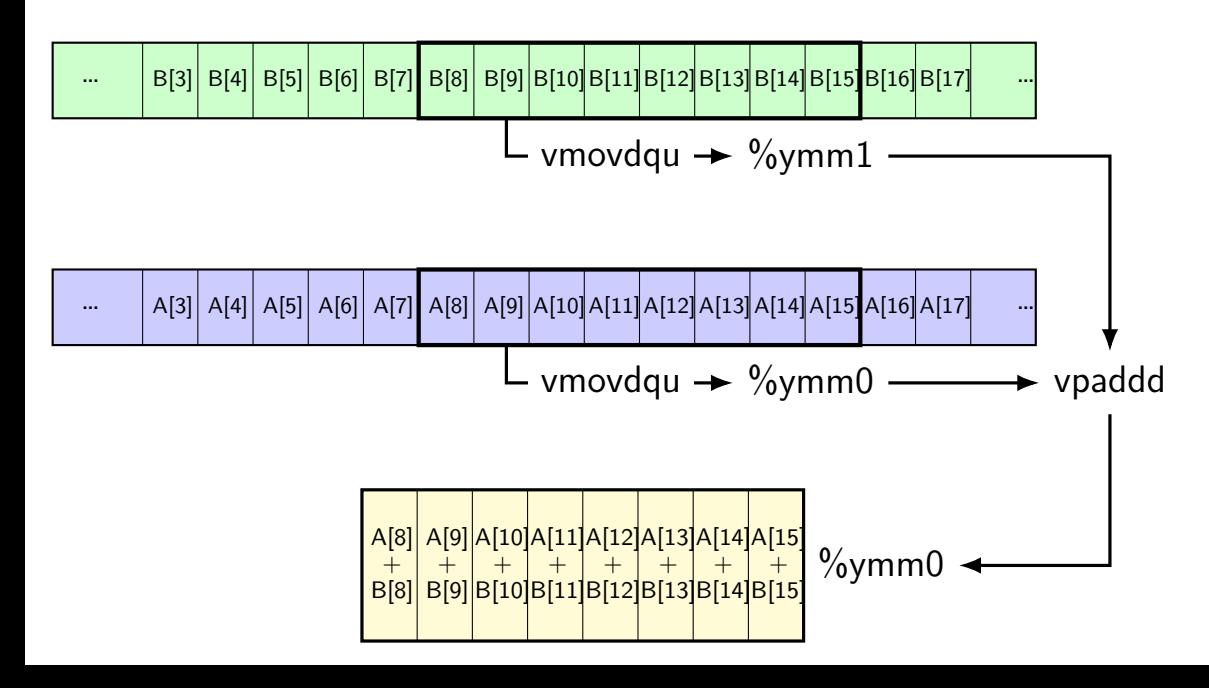

#### **one view of vector functional units**

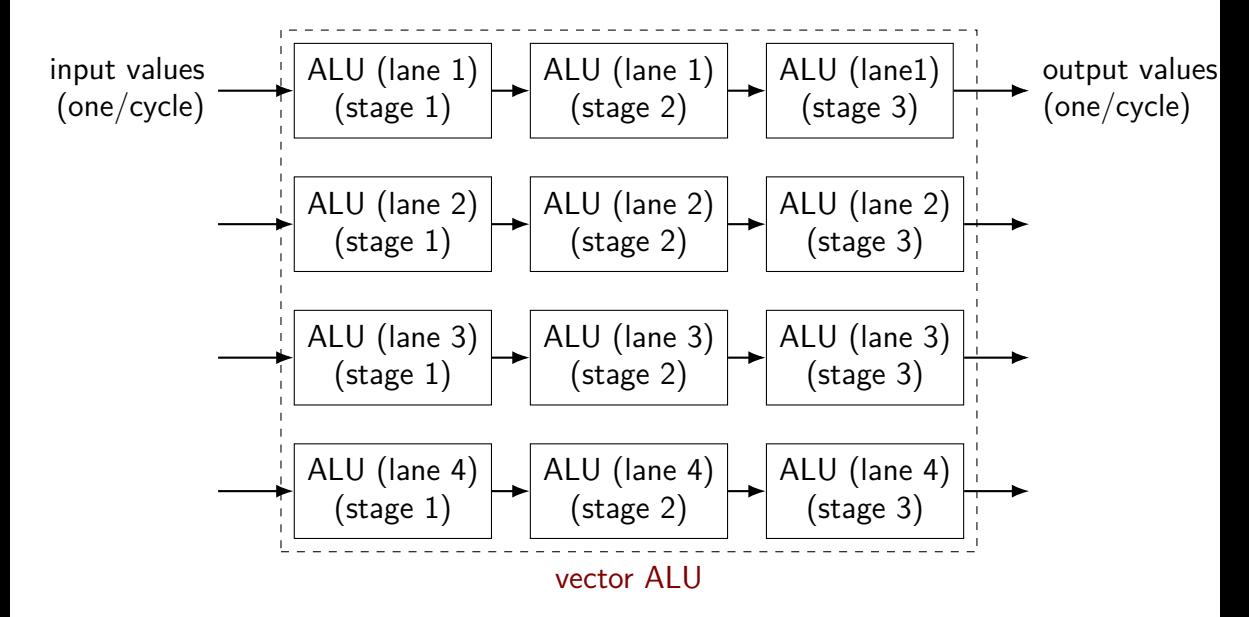

# **why vector instructions?**

lots of logic not dedicated to computation instruction queue reorder buffer instruction fetch branch prediction

adding vector instructions — little extra control logic

…but a lot more computational capacity

…

## **vector instructions and compilers**

compilers can sometimes figure out how to use vector instructions (and have gotten much, much better at it over the past decade)

but easily messsed up:

…

by aliasing by conditionals by some operation with no vector instruction

# **fickle compiler vectorization (1)**

```
GCC 8.2 and Clang 7.0 generate vector instructions for this:
#define N 1024
void foo(unsigned int *A, unsigned int *B) {
    for (int k = 0; k < N; ++k)
        for (int i = 0; i < N; ++i)
            for (int i = 0; i < N; ++j)
                B[i * N + j] += A[i * N + k] * A[k * N + j];}
but not:
#define N 1024
void foo(unsigned int *A, unsigned int *B) {
    for (int i = 0; i < N; ++i)
        for (int i = 0; i < N; ++j)
            for (int k = 0; k < N; ++k)
                B[i * N + j] += A[i * N + k] * A[i * N + k];
}
```
# **fickle compiler vectorization (2)**

Clang 5.0.0 generates vector instructions for this:

void foo(int N, unsigned int \*A, unsigned int \*B) { for (int k = 0; k < N; ++k) for (int i = 0; i < N; ++i) for (int j = 0; j < N; ++j) B[i \* N + j] += A[i \* N + k] \* A[k \* N + j]; }

```
but not: (fixed in later versions)
void foo(long N, unsigned int *A, unsigned int *B) {
    for (long k = 0; k < N; ++k)
         for (long i = 0; i < N; ++i)
             for (long j = 0; j < N; ++j)
                 B[i \times N + j] += A[i \times N + k] * A[k \times N + j];
}
```
#### **vector intrinsics**

if compiler doesn't work…

could write vector instruction assembly by hand

second option: "intrinsic functions"

C functions that compile to particular instructions

#### **vector intrinsics: add example**

}

}

```
void vectorized add(int *a, int *b) {
  for (int i = 0; i < 128; i += 8) {
     // "si256" --> 256 bit integer
     // a values = \{a[i], a[i+1], a[i+2], a[i+3]\}<code>m256i</code> a values = mm256 loadu si256(( m256i^{\star}) &a<code>[i]);</code>
     // b values = {b[i]}, b[i+1], b[i+2], b[i+3]}
     m256i b values = mm256 loadu si256(( m256i*) &b[i]);
```

```
// add four 32-bit integers
// sums = \{a[i] + b[i], a[i+1] + b[i+1], \ldots\}m256i sums = mm256 add epi32(a values, b values);
```

```
// \{a[i], a[i+1], a[i+2], a[i+3]\} = \text{sum}mm256 storeu si256((m256i^*) &a[i], sums);
```
**vector intrinsics: add example** void vectorher types: \_\_m256 (floats), \_\_m128d (doubles) for (int  $i = 0$ ;  $i < 128$ ;  $i += 8$ ) { // "si256" --> 256 bit integer // a values =  $\{a[i], a[i+1], a[i+2], a[i+3]\}$  $m256i$  a values =  $mm256$  loadu si256(( $m256i^*$ ) &a[i]); // b\_values =  ${b[i]}$ ,  $b[i+1]$ ,  $b[i+2]$ .  $b[i+3]$ }  $m256i$  b values = mm256 loadu si256(( $m256i^*$ ) &b[i]); special type  $\text{\_m256i}$  – "256 bits of integers"

// add four 32-bit integers // sums =  $\{a[i] + b[i], a[i+1] + b[i+1], \ldots\}$ m256i sums = \_mm256\_add\_epi32(a\_values, b\_values);

//  $\{a[i], a[i+1], a[i+2], a[i+3]\} = \text{sum}$  $\_mm256\_storeu\_si256((\_m256i^*) %a[i], sums);$ 

}

}

#### **vector intrinsics: add example**

functions to store/load

}

}

 $\overline{\mathsf{v}}$  si256 means "256-bit integer value"

 $\,$ u for "unaligned" (otherwise, pointer address must be multiple of 32)

// "si256" --> 256 bit integer // a values =  $\{a[i], a[i+1], a[i+2], a[i+3]\}$ <code>m256i</code> a values =  $\frac{mm256 \text{ loadu} \text{ si}256}$ (( <code>m256i\*</code>) &a[i]); // b\_values =  ${b[i]}$ ,  $b[i+1]$ ,  $b[i+2]$ ,  $b[i+3]$ } m256i b values =  $\frac{mm256 \text{ loadu si256}}{1000 \text{ radu si256}}$  (( $\frac{m256i^{*}}{1000 \text{ gal}}$ );

// add four 32-bit integers // sums =  $\{a[i] + b[i], a[i+1] + b[i+1], \ldots\}$ m256i sums =  $mm256$  add epi32(a values, b values);

//  $\{a[i], a[i+1], a[i+2], a[i+3]\} = \text{sum}$ \_mm256\_storeu\_si256((\_\_m256i\*) &a[i], sums);

#### **vector intrinsics: add example**

} }

void vectorized\_add(int \*a, int \*b) { for (int i = 0; i < 128; i += 8) { // "si256" --> 256 bit integer // a\_values = {a[i], a[i+1], a[i+2], a[i+3]} \_\_m256i a\_values = \_mm256\_loadu\_si256((\_\_m256i\*) &a[i]); // b\_values = {b[i], b[i+1], b[i+2], b[i+3]} \_\_m256i b\_values = \_mm256\_loadu\_si256((\_\_m256i\*) &b[i]); function to add epi32 means "8 32-bit integers"

// add four 32-bit integers // sums = {a[i] + b[i], a[i+1] + b[i+1], ....} \_\_m256i sums = \_mm256\_add\_epi32(a\_values, b\_values);

//  ${a[i], a[i+1], a[i+2], a[i+3]} = \text{sum}$ \_mm256\_storeu\_si256((\_\_m256i\*) &a[i], sums);

### **vector intrinsics: different size**

}

}

```
void vectorized add 64bit(long *a, long *b) {
  for (int i = 0; i < 128; i += 4) {
    // a values = \{a[i], a[i+1], ... \} (4 x 64 bits)
     <code>m256i</code> a values = mm256 loadu si256(( m256i^{\star}) &a<code>[i]);</code>
    // b_values = \{b[i], b[i+1], ... \} (4 x 64 bits)
     <code>m256i</code> b values = mm256 loadu si256(( m256i*) &b[i]);
     // add four 64-bit integers: vpaddq %ymm0, %ymm1
     // sums = \{a[i] + b[i], a[i+1] + b[i+1], \ldots\}m256i sums = mm256 add epi64(a values, b values);
     // \{a[i], a[i+1]\} = sums
     <code>mm256</code> storeu <code>si256((\_m256i*)</code> &a[i], sums);
```
### **vector intrinsics: different size**

}

}

```
void vectorized add 64bit(long *a, long *b) {
  for (int i = 0; i < 128; i += \frac{4}{1}) {
    // a values = \{a[i], a[i+1], \ldots\} (4 x 64 bits)
     <code>m256i</code> a values = mm256 loadu si256(( m256i^{\star}) &a<code>[i]);</code>
    // b_values = \{b[i], b[i+1], ... \} (4 x 64 bits)
     <code>m256i</code> b values = mm256 loadu si256(( m256i*) &b[i]);
     // add four 64-bit integers: vpaddq %ymm0, %ymm1
     // sums = \{a[i] + b[i], a[i+1] + b[i+1], \ldots\}m256i sums = mm256 add <mark>epi64</mark>(a values, b values):
     // \{a[i], a[i+1]\} = sums
     <code>mm256</code> storeu <code>si256((\_m256i*)</code> &a[i], sums);
```
## **128-bit version, too**

history: 256-bit vectors added in extension called AVX (c. 2011)

before: 128-bit vectors added in extension called SSE (c. 1999)

128-bit intrinsics exist, too: \_\_m256i becomes \_\_m128i \_\_mm256\_add\_epi32 becomes \_\_mm\_add\_epi32 \_\_mm256\_loadu\_si256 becomes \_\_mm\_loadu\_si128

## **intrinsics in assignments**

- smooth assignment: you will use instriniscs
- disabled compiler vectorization
- goal: you understand how vectorization optimization works goal: in case you needed to do more than compiler would do missing "pattern" for how to use vectors, aliasing, code size tradeoffs, …

# **matrix multiply**

```
void matmul(unsigned int *A, unsigned int *B, unsigned int *C)
    for (int k = 0; k < N; ++k)
        for (int i = 0; i < N; ++i)
            for (int i = 0; i < N; ++j)
                C[i * N + i] + A[i * N + k] * B[k * N + i];}
```
(simple version, no cache blocking, no avoiding aliasing beteeen C, B, A,…)

### **matmul unrolled**

```
void matmul(unsigned int *A, unsigned int *B, unsigned int *C) {
  for (int k = 0; k < N; ++k) {
    for (int i = 0; i < N; ++i)
      for (int j = 0; j < N; j \neq 8) {
        \frac{1}{2} qoal: vectorize this \frac{*}{2}C[i * N + j + 0] += A[i * N + k] * B[k * N + j + 0];
        C[i * N + j + 1] += A[i * N + k] * B[k * N + i + 1]:
        C[i * N + i + 2] += A[i * N + k] * B[k * N + i + 2];C[i * N + j + 3] += A[i * N + k] * B[k * N + j + 3];
        C[i * N + i + 4] += A[i * N + k] * B[k * N + i + 4];C[i * N + i + 5] += A[i * N + k] * B[k * N + i + 5];
        C[i * N + j + 6] += A[i * N + k] * B[k * N + j + 6];
        C[i * N + j + 7] += A[i * N + k] * B[k * N + j + 7];
      }
}
```
(NB: would probably also want to do cache blocking…)

# **handy intrinsic functions for matmul**

 $mm256$  set1 epi32 — load eight copies of a 32-bit value into a 128-bit value

instructions generated vary; one example: vmovd  $+$  vpbroadcastd

 $mm256$  mullo epi32 — multiply eight pairs of 32-bit values, give lowest 32-bits of results generates vpmulld

```
\frac{1}{2} aogl: vectorize this \frac{1}{2}C[i^* N + j + 0] += A[i * N + k] * B[k * N + j + 0];
C[i * N + i + 1] += A[i * N + k] * B[k * N + i + 1]:
...
C[i * N + j + 6] += A[i * N + k] * B[k * N + j + 6];
C[i * N + i + 7] += A[i * N + k] * B[k * N + i + 7];
```
 $\frac{1}{2}$  aogl: vectorize this  $\frac{1}{2}$  $C[i * N + j + 0]$  += A[i \* N + k] \* B[k \* N + j + 0];  $\overline{C}$ [i \* N + j + 1] += A[i \* N + k] \* B[k \* N + i + 1]: ...  $C[i * N + j + 6]$  += A[i \* N + k] \* B[k \* N + j + 6];  $\overline{C}$ [i \* N + j + 7] += A[i \* N + k] \* B[k \* N + j + 7];

// load eight elements from C Cij = mm256 loadu si256(( m256i\*) &C[i \* N + j + 0]); ... // manipulate vector here // store eight elements into C mm storeu si256((  $m256i^*$ ) &C[i \* N + j + 0], Cij);

 $\frac{1}{2}$  aogl: vectorize this  $\frac{x}{2}$  $C[i * N + j + 0]$  += A[i \* N + k] \* B[k \* N + j + 0];  $C[i * N + i + 1]$  +=  $A[i * N + k] * B[k * N + i + 1]$ ; ...  $C[i * N + j + 6]$  += A[i \* N + k] \* B[k \* N + j + 6];  $C[i * N + i + 7]$  +=  $A[i * N + k] * B[k * N + i + 7]$ ;

// load eight elements from B Bki = mm256 loadu si256(( m256i\*) &B[k \* N + j + 0]);  $\ldots$  // multiply each by B[i \* N + k] here

 $\frac{1}{2}$  aogl: vectorize this  $\frac{x}{2}$  $C[i * N + j + 0]$  +=  $A[i * N + k] * B[k * N + j + 0];$  $C[i * N + i + 1]$  +=  $A[i * N + k] * B[k * N + i + 1]$ ; ...  $C[i * N + j + 6]$  +=  $A[i * N + k] * B[k * N + j + 6];$  $C[i * N + j + 7]$  +=  $A[i * N + k] * B[k * N + j + 7];$ 

// load eight elements starting with  $B[k * n + j]$ Bkj = \_mm256\_loadu\_si128((\_\_m256i\*) &B[k \* N + j + 0]); // load four copies of  $A[i * N + k]$ Aik =  $mm256$  set1 epi32(A[i \* N + k]); // multiply each pair multiply results =  $mm256$  mullo epi32(Aik, Bkj);

```
\frac{1}{2} aogl: vectorize this \frac{1}{2}C[i^* N + j + 0] + A [i^* N + k] * B [k^* N + j + 0];
C[i * N + i + 1] + A[i * N + k] * B[k * N + i + 1]:
...
C[i * N + j + 6] += A[i * N + k] * B[k * N + j + 6];
C[i * N + j + 7] += A[i * N + k] * B[k * N + j + 7];
```

```
Cij = mm256 add epi32(Cij, multiply results);
// store back results
mm256 storeu si256(..., Cij);
```
#### **matmul vectorized**

\_\_m256i Cij, Bkj, Aik, Aik\_times\_Bkj;

// Cij =  $\{C_{i,j}, C_{i,j+1}, C_{i,j+2}, \ldots, C_{i,j+7}\}$ Cij = \_mm256\_loadu\_si256((\_\_m256i\*) &C[i \* N + j]); // Bkj = {*Bk,j*, *Bk,j*+1, *Bk,j*+2, ..., *Bk,j*+7} Bkj = \_mm256\_loadu\_si256((\_\_m256i\*) &B[k \* N + i]);

 $\angle$  // Aik =  $\{A_{ik}, A_{ik}, \ldots, A_{ik}\}$ Aik =  $mm256$  set1 epi32(A[i \* N + k]):

// Aik\_times\_Bkj = {*Ai,k* × *Bk,j*, *Ai,k* × *Bk,j*+1, *Ai,k* × *Bk,j*+2, ..., *Ai,k* × *Bk,j*+7} Aik times Bkj =  $mm256$  mullo epi32(Aij, Bkj);

// Cij= {*Ci,j* + *Ai,k* × *Bk,j*, *Ci,j*+1 + *Ai,k* × *Bk,j*+1, ...} Cij =  $mm256$  add epi32(Cij, Aik times Bkj);

// store Cij into C \_mm256\_storeu\_si256((\_\_m256i\*) &C[i \* N + j], Cij);

# **moving values in vectors?**

sometimes values aren't in the right place in vector

example:

have: [1, 2, 3, 4]

want: [3, 4, 1, 2]

there are instructions/intrinsics for doing this called shuffling/swizzling/permute/…

sometimes might need combination of them

worst-case: could rearrange on stack…, I guess

# **example shuffling operation (1)**

```
goal: [1, 2, 3, 4] to [3, 4, 1, 2] (64-bit values)
\frac{x}{x} = \{1, 2, 3, 4\} */
m256i x = mm256 setr epi64x(1, 2, 3, 4);
m256i result = mm256 permute4x64 epi64(
         x,
         /* index 2, then 3, then 0, then 1 */2 \mid (3 \le 2) \mid (0 \le 4) \mid (1 \le 6)\frac{1}{x} could also write _MM_SHUFFLE(1, 0, 3, 2) */
    );
\frac{1}{x} result = {3, 4, 1, 2} */
```
# **256-bit with 128-bit?**

Intel designed 256-bit vector instructions with 128-bit ones in mind

goal: possible to use 128-bit vector ALUs to implement 256-bit instructions

split 256-bit instruction into two ALU operations

means less instructions move values from top to bottom half of vector

in particular, complicated to move 16-bit value between halfs

## **aside on AVX and clock speeds**

some processors ran slower when 256-bit ALUs are being used includes a lot of notable Intel CPUs

why? they give out heat — can't maintain higher clock speed for energy reasons, shut down when not used

still faster assuming you're using vectors a lot
#### **alternate vector interfaces**

intrinsics functions/assembly aren't the only way to write vector code

e.g. GCC vector extensions: more like normal C code types for each kind of vector write + instead of mm add epi32

e.g. CUDA (GPUs): looks like writing multithreaded code, but each thread is vector "lane"

#### **other vector instructions**

multiple extensions to the X86 instruction set for vector instructions

- first version: SSE, SSE2, SSE3, SSSE3, SSE4.1, SSE4.2 128-bit vectors
- this class: AVX, AVX2 256-bit vectors
- not this class: AVX-512 512-bit vectors

also other ISAs have these: e.g. NEON on ARM, MSA on MIPS, AltiVec/VMX on POWER, …

#### **other vector instructions features**

SSE pretty limiting

other vector instruction sets often more featureful: (and require more sophisticated HW support)

better conditional handling

better variable-length vectors

ability to load/store non-contiguous values

some of these features in AVX512

# **optimizing real programs**

spend effort where it matters

e.g. 90% of program time spent reading files, but optimize computation?

e.g. 90% of program time spent in routine A, but optimize B?

#### **profilers**

first step — tool to determine where you spend time

tools exist to do this for programs

example on Linux: perf

# **perf usage**

sampling profiler stops periodically, takes a look at what's running

### perf record OPTIONS program

example OPTIONS:

 $-F$  200 — record 200/second

--call-graph=lbr — record stack traces (using method "lbr")

perf report or perf annotate

# **children/self**

"children" — samples in function or things it called

"self" — samples in function alone

#### **demo**

### **other profiling techniques**

count number of times each function is called

not sampling — exact counts, but higher overhead might give less insight into amount of time

# **tuning optimizations**

biggest factor: how fast is it actually

setup a benchmark

make sure it's realistic (right size? uses answer? etc.)

compare the alternatives

# **addressing efficiency**

for (int k = 0; k < N; k += 2) { for (int i = 0; i < N; ++i) { for (int j = 0; j < N; ++j) { float Cij = C[i \* N + j]; for (int k = kk; k < kk + 2; ++k) { Cij += A[i \* N + k] \* B[k \* N + j]; } C[i \* N + j] = Cij; } } }

tons of multiplies by N??

isn't that slow?

# **addressing transformation**

```
for (int kk = 0; k < N; kk += 2)for (int i = 0; i < N; ++i) {
    for (int j = 0; j < N; ++j) {
      float Cij = C[i * N + j];float *Bkj_pointer = &B[kk * N + j];
      for
(int k = kk; k < kk + 2; ++k) {
        // Bij += A[i \times N + k] \times A[k \times N + j\sim];Bij += A[i \bar{x} N + k] \bar{x} Bkj_pointer;
        Bkj pointer += N;}
      C[i * N + j] = Bij;}
  }
```
transforms loop to iterate with pointer

compiler will usually do this!

increment/decrement by  ${\sf N}$   $(\times$  sizeof(float))  $_{39}$ 

## **addressing transformation**

```
for (int kk = 0; k < N; kk += 2)for (int i = 0; i < N; ++i) {
    for (int j = 0; j < N; ++j) {
      float Cij = C[i * N + j];float *Bkj_pointer = &B[kk * N + j];
      for
(int k = kk; k < kk + 2; ++k) {
        // Bij += A[i \times N + k] \times A[k \times N + j\sim];Bij += A[i \bar{x} N + k] \bar{x} Bkj_pointer;
        Bkj pointer += N;}
      C[i * N + j] = Bij;}
  }
```
transforms loop to iterate with pointer

compiler will usually do this!

increment/decrement by  ${\sf N}$   $(\times$  sizeof(float))  $_{39}$ 

# **addressing efficiency**

compiler will usually eliminate slow multiplies doing transformation yourself often slower if so

 $i * N$ ; ++i into i times  $N$ ; i times  $N + = N$ 

way to check: see if assembly uses lots multiplies in loop

if it doesn't  $-$  do it yourself

for (int i = 0; i < n; i += 4) { C[(i+0) \* n + j] += A[(i+0) \* n + k] \* B[k \* n + j]; C[(i+1) \* n + j] += A[(i+1) \* n + k] \* B[k \* n + j]; // ...

```
float *Ai0 base = &A[k];
float *Ai1 base = Ai0 base + n;
float *Ai2 base = Ai1 base + n;
// ...
for (int i = 0; i < n; i += 4) {
    C[(i+0) * n + i] += Ai0_base[i*n] * B[k * n + j];C\left[(i+1) * n + i\right] += Ai1 base[i*n] * B[k * n + i];// ...
```
compiler will do this, too

for (int i = 0; i < n; i += 4) { C[(i+0) \* n + j] += A[(i+0) \* n + k] \* B[k \* n + j]; C[(i+1) \* n + j] += A[(i+1) \* n + k] \* B[k \* n + j]; // ...

```
float *Ai0 base = &A[k];
float *Ai1 base = Ai0 base + n;
float *Ai2 base = Ai1 base + n;
// ...
for (int i = 0; i < n; i += 4) {
    C[(i+0) * n + i] += A i 0_b a s e[i*n] * B[k * n + j];C[(i+1) * n + i] += Ai1 base[i*n] * B[k * n + i];// ...
```
compiler will do this, too

for (int i = 0; i < n; i += 20) { C[(i+0) \* n + j] += A[(i+0) \* n + k] \* B[k \* n + j]; C[(i+1) \* n + j] += A[(i+1) \* n + k] \* B[k \* n + j]; // ...

```
float *Ai0 base = &A[0*n+k];
float *Ai1 base = Ai0 base + n;
float *Ai2 base = Ai1 base + n;
// ...
for (int i = 0; i < n; i += 20) {
    C[(i+0) * n + i] += Ai0_base[i*n] * B[k * n + j];C\left[(i+1) * n + i\right] += Ai1 base[i*n] * B[k * n + i];// ...
```
storing 20 AiX\_base? — need the stack

for (int i = 0; i < n; i += 
$$
\boxed{20}
$$
) {  
C[(i+0) \* n + j] += A[(i+0) \* n + k] \* B[k \* n + j];  
C[(i+1) \* n + j] += A[(i+1) \* n + k] \* B[k \* n + j];  
// ...

```
float *Ai0 base = &A[0*n+k];
float *Ai1 base = Ai0 base + n;
float *Ai2 base = Ai1 base + n;
// ...
for (int i = 0; i < n; i += 20) {
    C[(i+0) * n + i] += Ai0_base[i*n] * B[k * n + j];C\left[(i+1) * n + i\right] += Ai1 base[i*n] * B[k * n + i];// ...
```
storing 20 AiX\_base? — need the stack

### **alternative addressing transformation**

```
float *Ai0 base = &A[0*n+k];
float *Ai1 base = Ai0 base + n;
// ...
for (int i = 0; i < n; i += 20) {
    C[(i+0) * n + i] += Ai0 base[i*n] * B[k * n + j];
    C\left[\left(i+1\right) * n + i\right] += Ai1 base\left[i*n\right] * B\left[k * n + i\right];
    // ...
```
float \*Ai0\_base = &A[k]; for (int i = 0; i < n; i += 20) { float \*A\_ptr = &Ai0\_base[i\*n]; C[(i+0) \* n + j] += \*A\_ptr \* A[k \* n + j]; A\_ptr += n; // what about multiple accumulators??? C[(i+1) \* n + j] += \*A\_ptr \* B[k \* n + j]; // ...

more dependencies (latency bound?), more additions?, less registers might need multiple accumulator transformation?

### **alternative addressing transformation**

```
float *Ai0 base = &A[0*n+k];
float *Ai1 base = Ai0 base + n;
// ...
for (int i = 0; i < n; i += 20) {
    C[(i+0) * n + j] += Ai0_base[i*n] * B[k * n + j];
    C\left[\left(i+1\right) * n + i\right] += Ai1 base\left[i*n\right] * B\left[k * n + i\right];
    // ...
```
float \*Ai0\_base = &A[k]; for (int i = 0; i < n; i += 20) { float \*A\_ptr = &Ai0\_base[i\*n]; C[(i+0) \* n + j] += \*A\_ptr \* A[k \* n + j]; A\_ptr += n; // what about multiple accumulators??? C[(i+1) \* n + j] += \*A\_ptr \* B[k \* n + j]; // ...

more dependencies (latency bound?), more additions?, less registers might need multiple accumulator transformation?

## **an infinite loop**

```
int main(void) {
    while (1) {
        /* waste CPU time */
    }
}
```
If I run this on a shared department machine, can you still use it? …if the machine only has one core?

# **timing nothing**

```
long times[NUM_TIMINGS];
int main(void) {
    for (int i = 0; i < N; ++i) {
        long start, end;
        start = gettime():
        /* do nothing */end = get time();
        times\lceil i \rceil = end - start;
    }
    output timings(times);
}
```
same instructions — same difference each time?

# **doing nothing on a busy system**

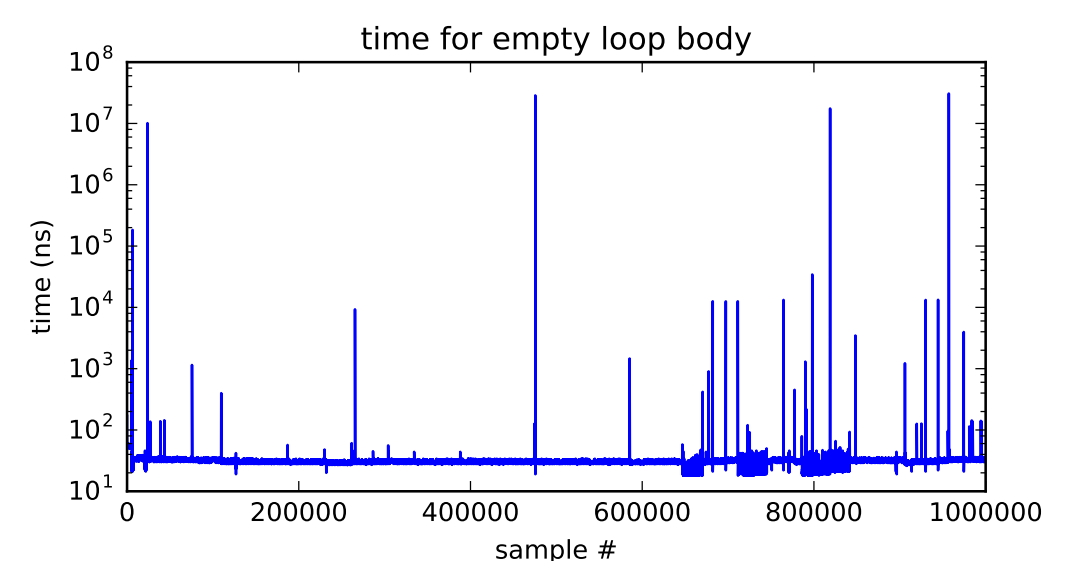

# **doing nothing on a busy system**

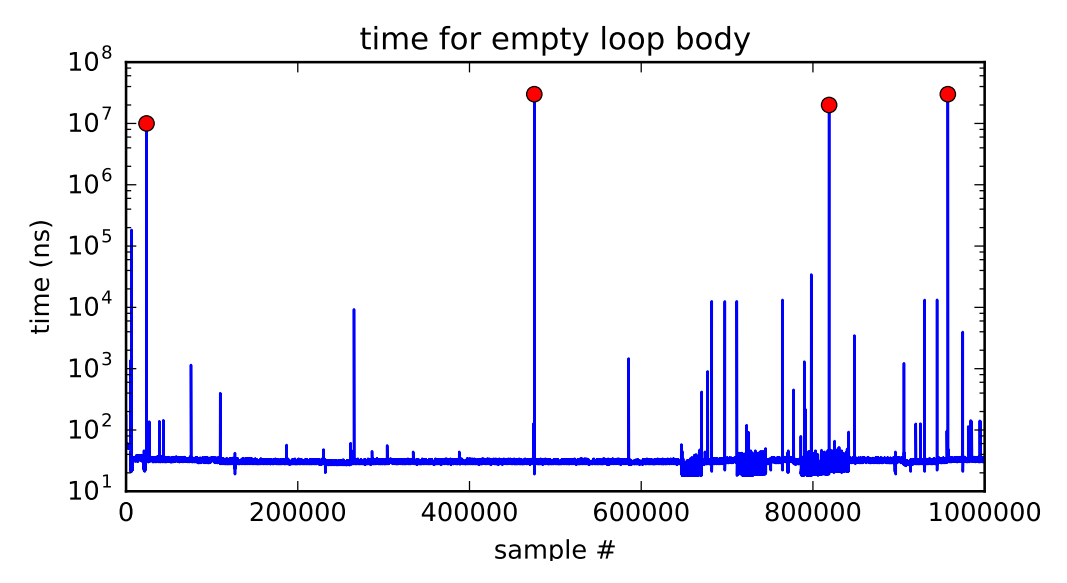

# **time multiplexing**

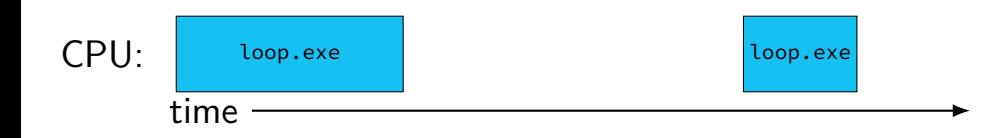

# **time multiplexing**

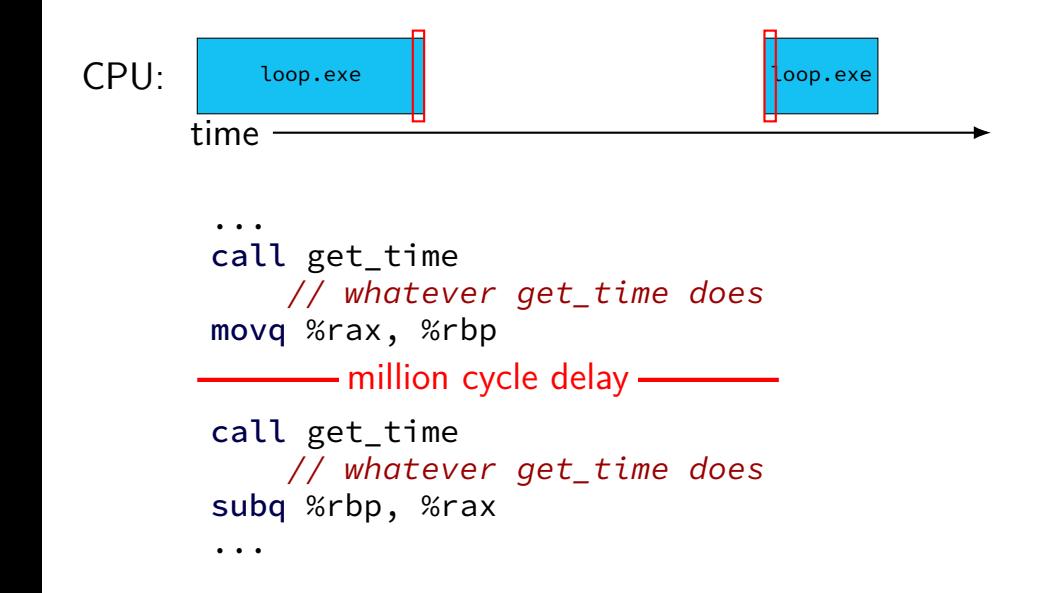

# **time multiplexing**

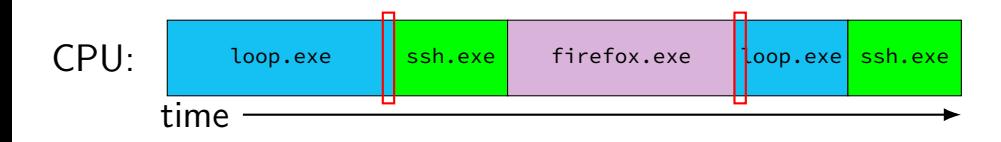

... call get\_time // whatever get\_time does movq %rax, %rbp million cycle delay call get\_time // whatever get\_time does subq %rbp, %rax

...

# **time multiplexing really**

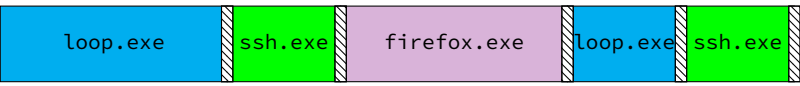

$$
\begin{array}{c}\n\hline\n\text{[1]} \\
\hline\n\text{[2]} \\
\hline\n\text{[3]} \\
\hline\n\text{[4]} \\
\hline\n\text{[5]} \\
\hline\n\text{[6]} \\
\hline\n\text{[6]} \\
\hline\n\text{[7]} \\
\hline\n\text{[8]} \\
\hline\n\text{[9]} \\
\hline\n\text{[9]} \\
\hline\n\text{[1]} \\
\hline\n\text{[1]} \\
\hline\n\text{[1]} \\
\hline\n\text{[1]} \\
\hline\n\text{[1]} \\
\hline\n\text{[1]} \\
\hline\n\text{[1]} \\
\hline\n\text{[1]} \\
\hline\n\text{[2]} \\
\hline\n\text{[3]} \\
\hline\n\text{[4]} \\
\hline\n\text{[5]} \\
\hline\n\text{[6]} \\
\hline\n\text{[6]} \\
\hline\n\text{[6]} \\
\hline\n\text{[6]} \\
\hline\n\text{[7]} \\
\hline\n\text{[8]} \\
\hline\n\text{[9]} \\
\hline\n\text{[1]} \\
\hline\n\text{[1]} \\
\hline\n\text{[1]} \\
\hline\n\text{[1]} \\
\hline\n\text{[1]} \\
\hline\n\text{[1]} \\
\hline\n\text{[1]} \\
\hline\n\text{[1]} \\
\hline\n\text{[1]} \\
\hline\n\text{[1]} \\
\hline\n\text{[1]} \\
\hline\n\text{[1]} \\
\hline\n\text{[1]} \\
\hline\n\text{[1]} \\
\hline\n\text{[1]} \\
\hline\n\text{[1]} \\
\hline\n\text{[1]} \\
\hline\n\text{[1]} \\
\hline\n\text{[1]} \\
\hline\n\text{[1]} \\
\hline\n\text{[1]} \\
\hline\n\text{[1]} \\
\hline\n\text{[1]} \\
\hline\n\text{[1]} \\
\hline\n\text{[1]} \\
\hline\n\text{[1]} \\
\hline\n\text{[1]} \\
\hline\n\text{[1]} \\
\hline\n\text{[1]} \\
\hline\n\text{[1]} \\
\hline\n\text{[1]} \\
\hline\n\text{[1]} \\
\hline\n\text{[1]} \\
\hline\n\text{[1]} \\
\hline\n\text{[1]} \\
\hline\n\text{[1]} \\
\hline\n\text{[1]} \\
\hline\n\text{[1]} \\
\hline
$$

# **time multiplexing really**

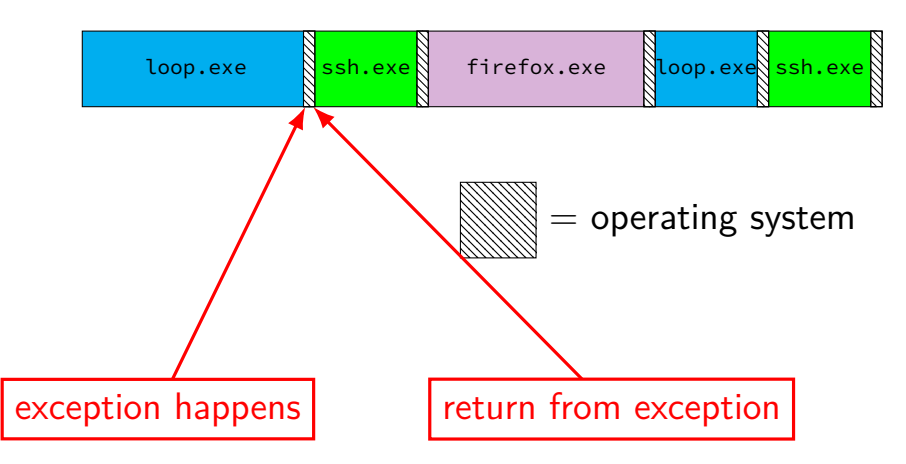

# **OS and time multiplexing**

starts running instead of normal program mechanism for this: exceptions (later)

saves old program counter, registers somewhere

sets new registers, jumps to new program counter

called context switch

saved information called context

#### **context**

- all registers values %rax %rbx, …, %rsp, …
- condition codes
- program counter
- i.e. all visible state in your CPU except memory

#### **context switch pseudocode**

```
context_switch(last, next):
  copy_preexception_pc last−>pc
  mov rax,last−>rax
  mov rcx, last−>rcx
  mov rdx, last−>rdx
  ...
  mov next−>rdx, rdx
  mov next−>rcx, rcx
  mov next−>rax, rax
  jmp next−>pc
```
# **contexts (A running)**

in Memory

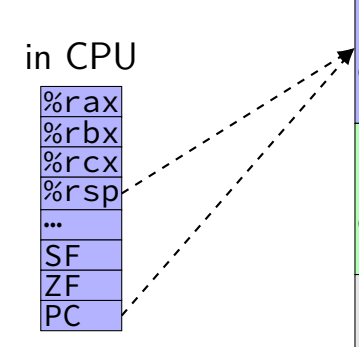

Process A memory: code, stack, etc.

Process B memory: code, stack, etc.

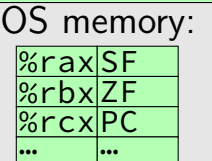

# **contexts (B running)**

in Memory

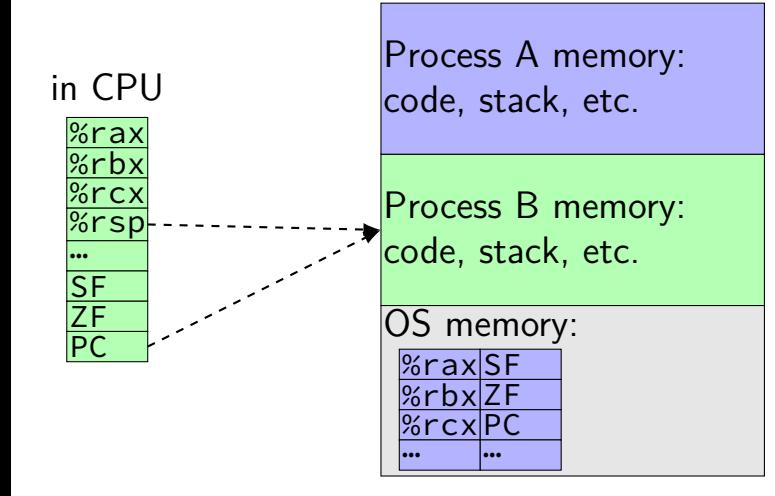

#### **memory protection**

reading from another program's memory?

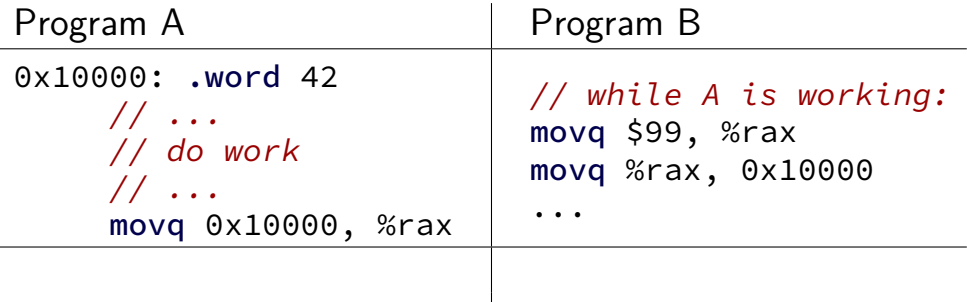
#### **memory protection**

reading from another program's memory?

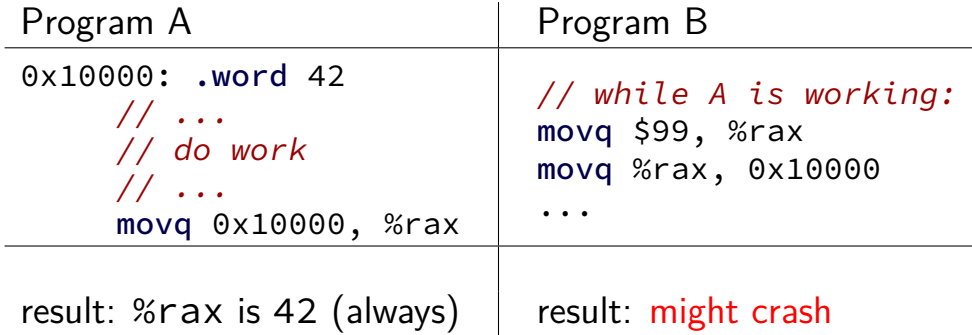

#### **program memory**

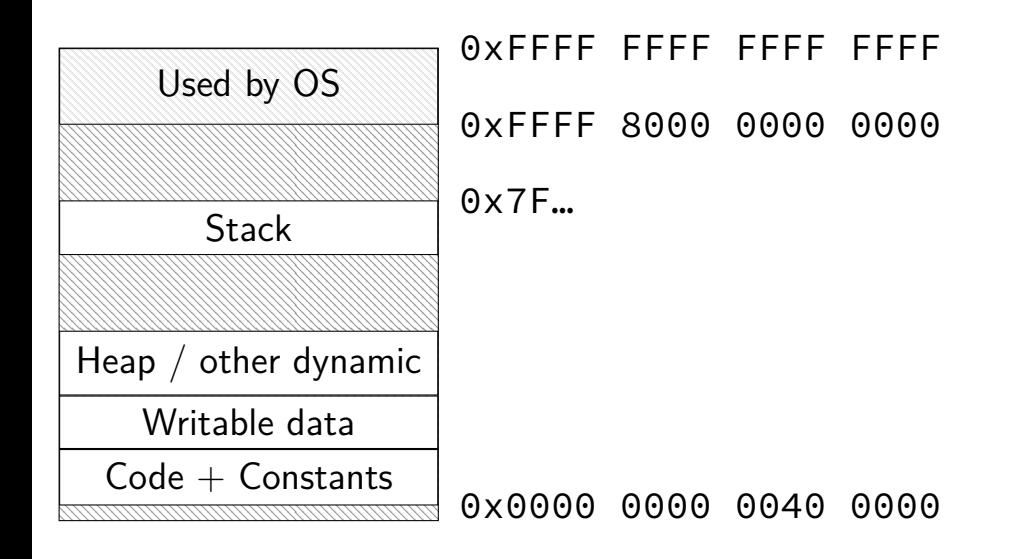

# **program memory (two programs)**

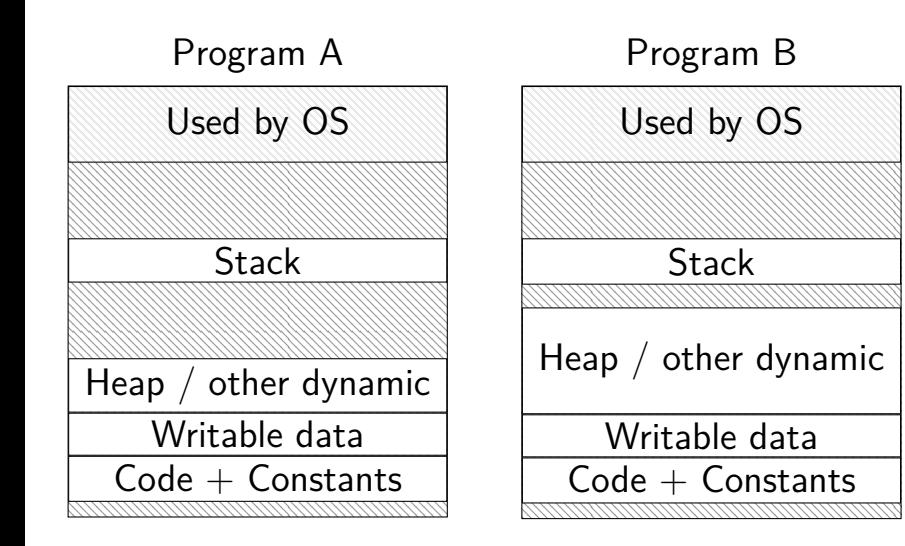

### **address space**

programs have illusion of own memory

called a program's address space

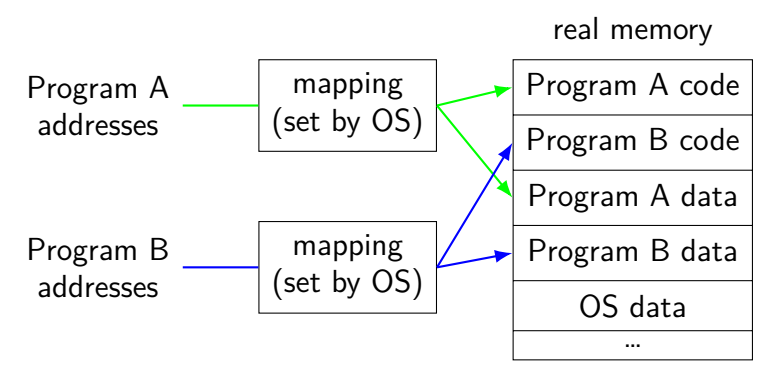

# **program memory (two programs)**

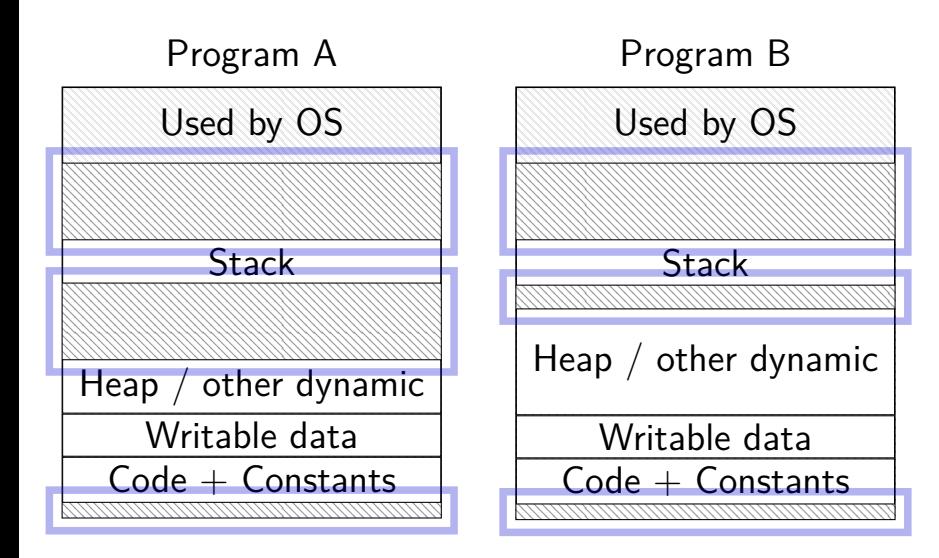

### **address space**

programs have illusion of own memory

called a program's address space

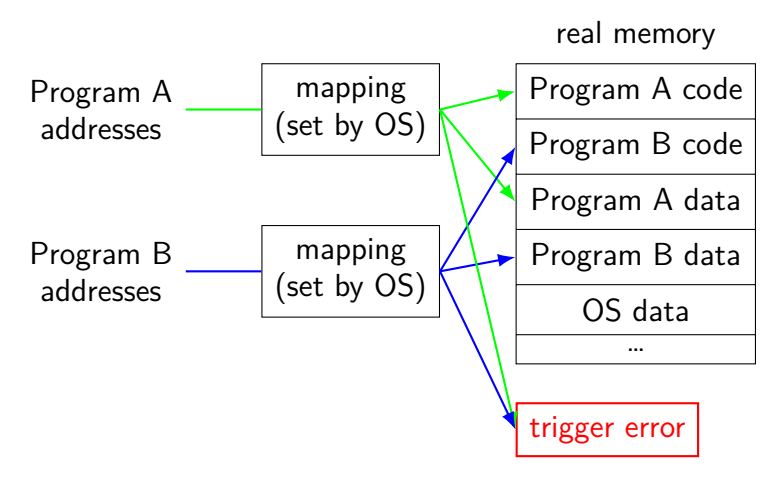

#### **address space mechanisms**

next topic

- called virtual memory
- mapping called page tables

mapping part of what is changed in context switch

#### **context**

- all registers values %rax %rbx, …, %rsp, …
- condition codes
- program counter
- i.e. all visible state in your CPU except memory
- address space: map from program to real addresses

#### **The Process**

```
process = thread(s) + address space
```
illusion of dedicated machine:

 $thread =$  illusion of own  $CPU$ address space  $=$  illusion of own memory

### **synchronous versus asynchronous**

synchronous — triggered by a particular instruction traps and faults

asynchronous — comes from outside the program

interrupts and aborts

timer event

keypress, other input event

## **types of exceptions**

```
interrupts — externally-triggered
    timer — keep program from hogging CPU
     I/O devices — key presses, hard drives, networks, …
```
faults — errors/events in programs memory not in address space ("Segmentation fault") divide by zero invalid instruction

traps — intentionally triggered exceptions system calls — ask OS to do something

aborts

## **types of exceptions**

interrupts — externally-triggered timer — keep program from hogging CPU I/O devices — key presses, hard drives, networks, …

faults — errors/events in programs memory not in address space ("Segmentation fault") divide by zero invalid instruction

traps — intentionally triggered exceptions system calls — ask OS to do something

aborts

## **overlapping loads and arithmetic**

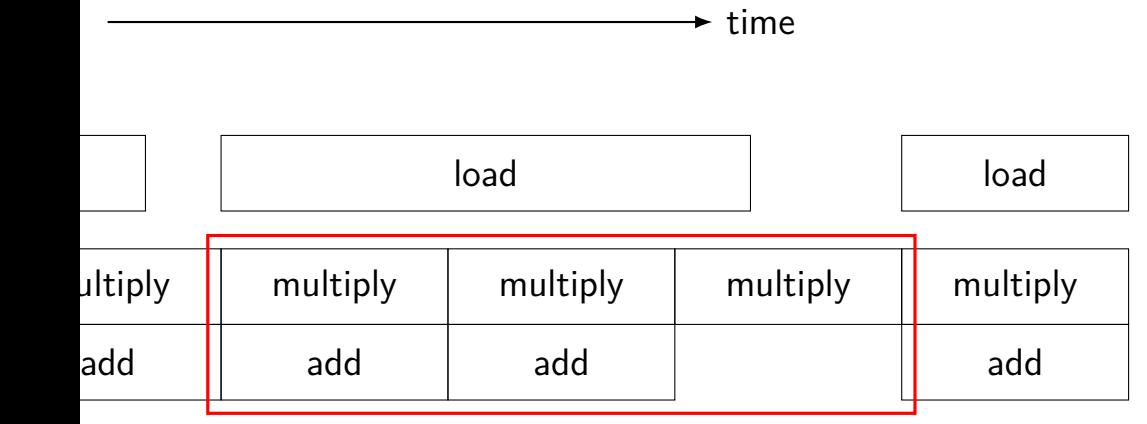

speed of load might not matter if these are slower

#### **optimization and bottlenecks**

arithmetic/loop efficiency was the bottleneck

after fixing this, cache performance was the bottleneck

common theme when optimizing: X may not matter until Y is optimized

## **cache blocking performance (big sizes)**

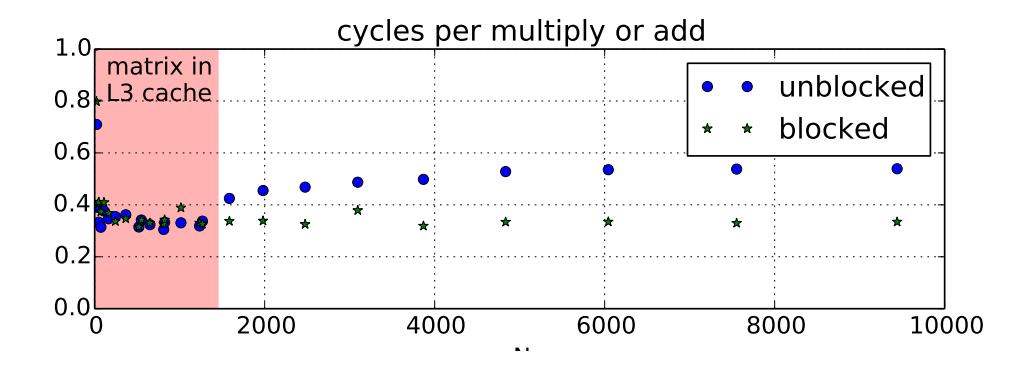

## **cache blocking performance (small sizes)**

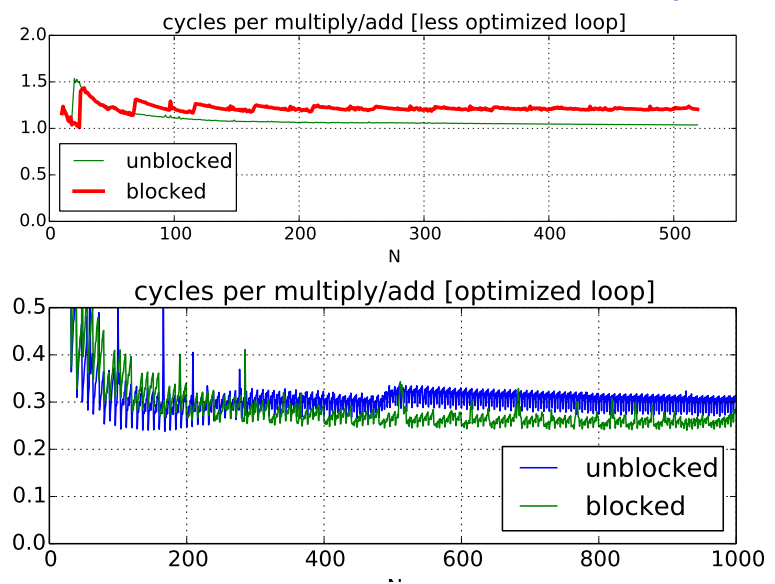

## **constant multiplies/divides (1)**

```
unsigned int fiveEights(unsigned int x) {
    return x * 5 / 8;
}
```
fiveEights: leal (%rdi,%rdi,4), %eax  $shrl$  \$3, %eax ret

## **constant multiplies/divides (2)**

int oneHundredth(int x) { return x / 100; }

100

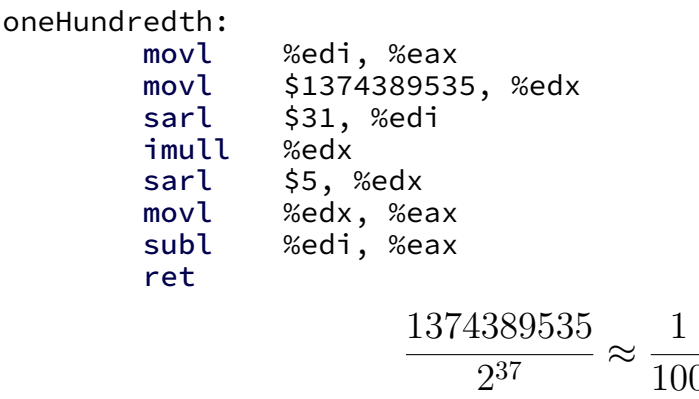

## **constant multiplies/divides**

compiler is very good at handling

…but need to actually use constants

## **wiggles on prior graphs**

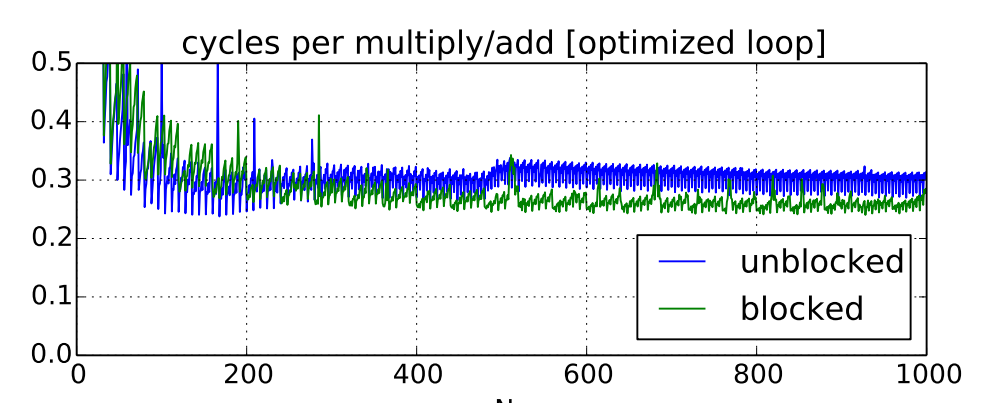

variance from this optimization

8 elements in vector, so multiples of 8 easier

# **aliasing**

```
void twiddle(long *px, long *py) {
    *px += *py;*px += *py;
}
```
the compiler **cannot** generate this:

```
twiddle: // BROKEN // %rsi = px, %rdi = py
        movq (%rdi), %rax // rax \leftarrow *py
        addq %rax, %rax // rax \leftarrow 2 * *pyaddg %rax, (%rsi) // *_{DX} \leftarrow 2 *_{My}ret
```
## **aliasing problem**

```
void twiddle(long *px, long *py) {
    *px += *py;*px += *py;
    // NOT the same as *px += 2 \times \times py;
}
...
    long x = 1;
    twiddle(&x, &x);
    // result should be 4, not 3
```
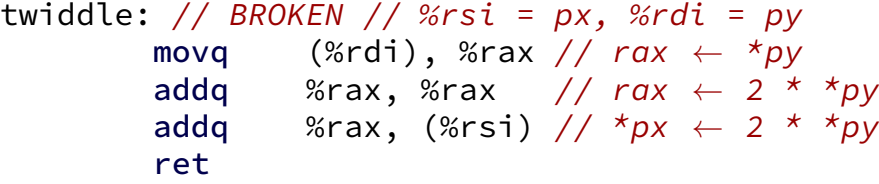

### **non-contrived aliasing**

}

```
void sumRows1(int *result, int *matrix, int N) {
    for (int row = 0: row \le N: +row) {
        result[row] = 0;
        for (int col = 0; col < N; ++col)
            result[row] += matrix[row * N + col];
    }
```
### **non-contrived aliasing**

}

```
void sumRows1(int *result, int *matrix, int N) {
    for (int row = 0: row \le N: +row) {
        result[row] = 0;
        for (int col = 0; col < N; + col)
            result[row] += matrix[row * N + col];}
}
```

```
void sumRows2(int *result, int *matrix, int N) {
    for (int row = 0; row < N; ++row) {
        int sum = 0:
        for (int col = 0; col < N; ++col)
             sum += matrix \lceil row * N + col \rceil;
         result[row] = sum;}
```
## **aliasing and performance (1) / GCC 5.4 -O2**

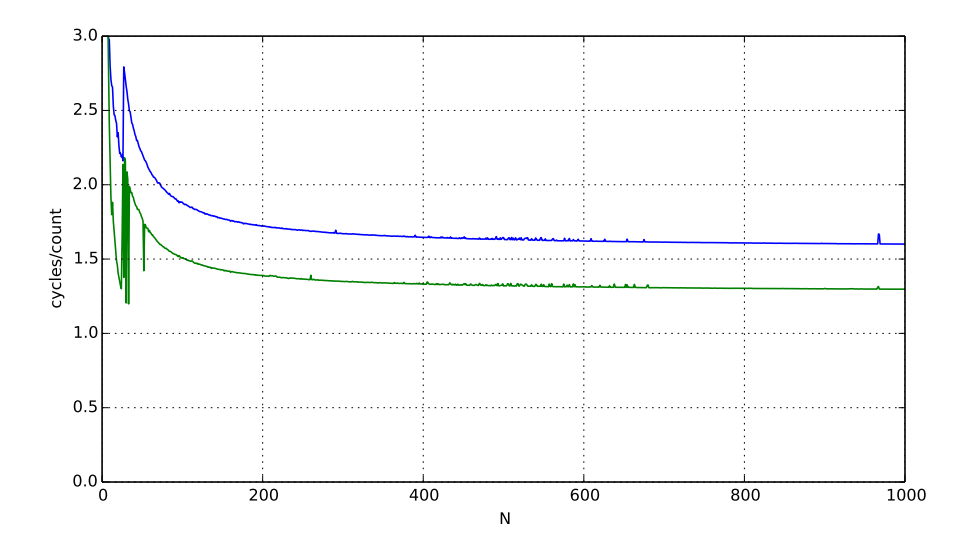

# **aliasing and performance (2) / GCC 5.4 -O3**

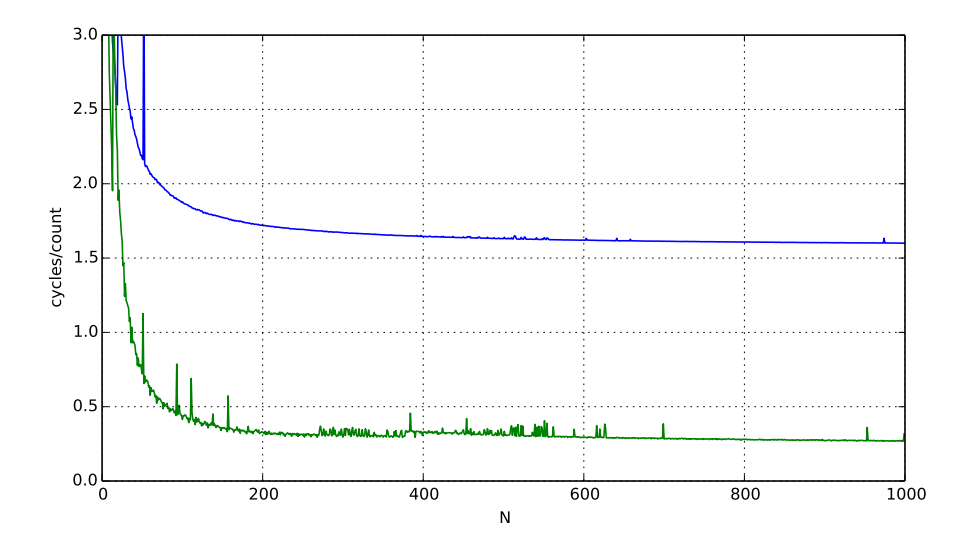

#### **aliasing and cache optimizations**

$$
\begin{array}{ll}\n\text{for} & (\text{int } k = 0; \ k < N; \ ++k) \\
\text{for} & (\text{int } i = 0; \ i < N; \ ++i) \\
\text{for} & (\text{int } j = 0; \ j < N; \ ++j) \\
& B[i*N+j] & + = A[i \ * N + k] \ * A[k \ * N + j];\n\end{array}
$$

$$
\begin{array}{ll}\n\text{for} & (\text{int } i = 0; \ i < N; \ +i) \\
\text{for} & (\text{int } j = 0; \ k < N; \ +j) \\
\text{for} & (\text{int } k = 0; \ k < N; \ +k) \\
& B[i*N+j] & + = A[i \ * N + k] \ * A[k \ * N + j];\n\end{array}
$$

 $B = A? B = & A[10]$ ?

compiler can't generate same code for both